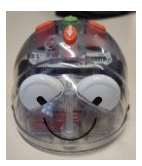

## **Séance 5**

## **"Programmation 3" –** *Apprendre à se déplacer sur un quadrillage*

Il s'agit maintenant pour les élèves d'anticiper les cases d'arrivée du Blue-Bot à partir d'une ligne de programmation qui leur est présentée.

## Etape 1 Par deux avec un robot

Les deux élèves placent le robot sur la case « départ » et reçoivent une carte déjà programmée indiquant le chemin à suivre pour atteindre la case « arrivée ».

A la lecture de celle-ci, ils doivent découvrir la case « arrivée » et déposer l'étiquette « arrivée » sur celle-ci.

L'enseignant valide la réponse (peut également se faire avec une fiche auto-corrective)

## Etape 2 Bilan

Reprendre les différentes étapes de la découverte du Blue-Bot avec les élèves

Présenter aux élèves l'utilisation de l'application Androïd ou sur PC permettant le déplacement.

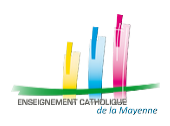